## **CÓMO NAVEGAR EN ESTE PORTAL**

Se aconseja utilizar los navegadores Mozilla Firefox y Google Chrome.

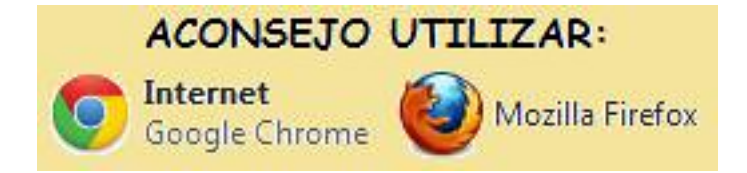

Internet Explorer da problemas a la hora de mostrar el contenido de ciertos artículos.

 Aquí os dejo una presentación, para que os hagáis una idea de lo que podéis encontrar en este portal:

## **CÓMO NAVEGAR EN ESTE PORTAL**